# **Questions?**

- Project declaration due today
- HW #3 due Thursday
- Hall of Fame/Shame
	- Self-create groups of 2
	- Email your group members to Tak by Thursday's class
	- I will assign slots presentations start next week
	- Analyze one feature of an application or site
	- Show one powerpoint slide, one webpage, or one picture
	- Explain what is great or terrible  $-$  try to avoid uninteresting
	- Send me the thing to show before class

## **Nielsen Questions**

- What is "data ink" and "chart junk"?
- Look at Analytics for browser, screen size, etc.
- What did Robert Miller in 1968 say about human response to waiting?
- How long did popular/corporate websites take to load in 1999?
- Does Nielsen recommend have links that say "click" here"? If not, why not?
- Why does Nielsen think that frames are a bad idea?
- What do you disagree with since this chapter was written about 10 years ago?

# **Graphic design**

**"Designing Visual Interfaces" Mullet and Sano**

- Help users find their ways
	- Correct interaction sequencing
	- Correct mental model: organization of data, functions, and tasks
	- **Consistency**
	- Efficient and accurate search and understanding
- Provide a distinctive look (and feel)

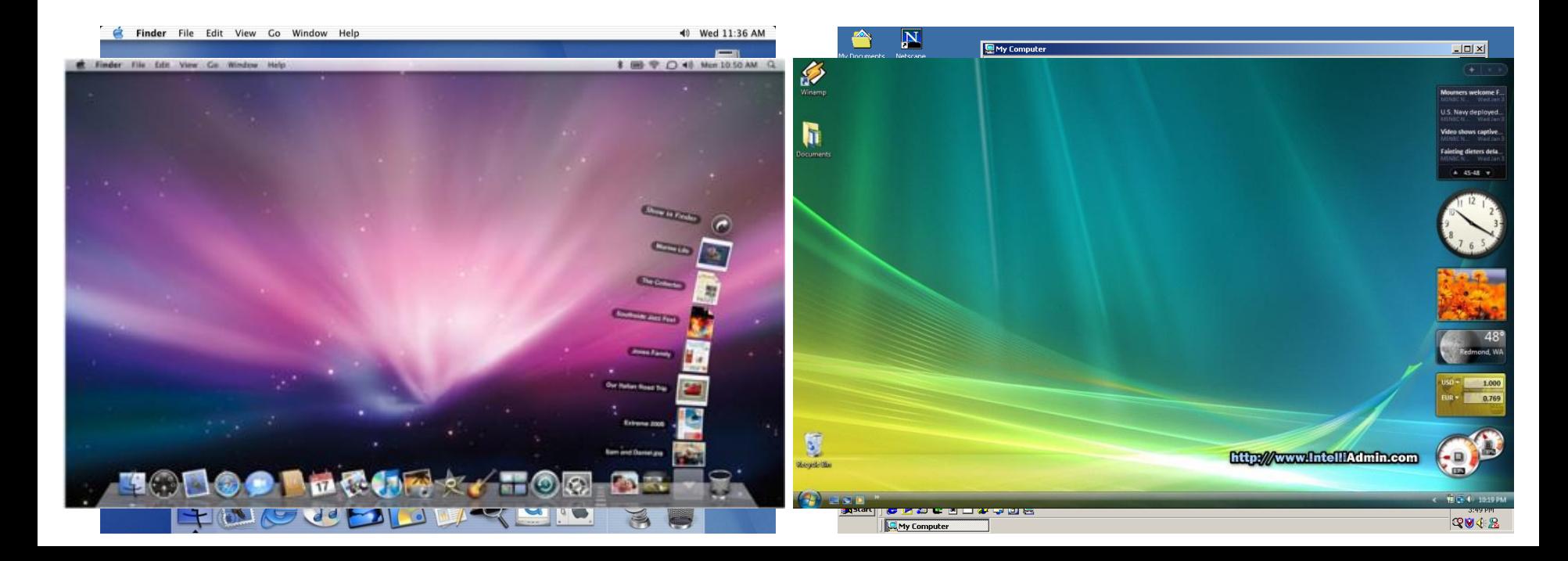

# **Components of the visual language**

- Layout
	- How the content is structured on the display
- Typography
	- Typefaces & typesetting
- Imagery
	- Visual identity, icons…
- Sequencing
	- How interactions unfold

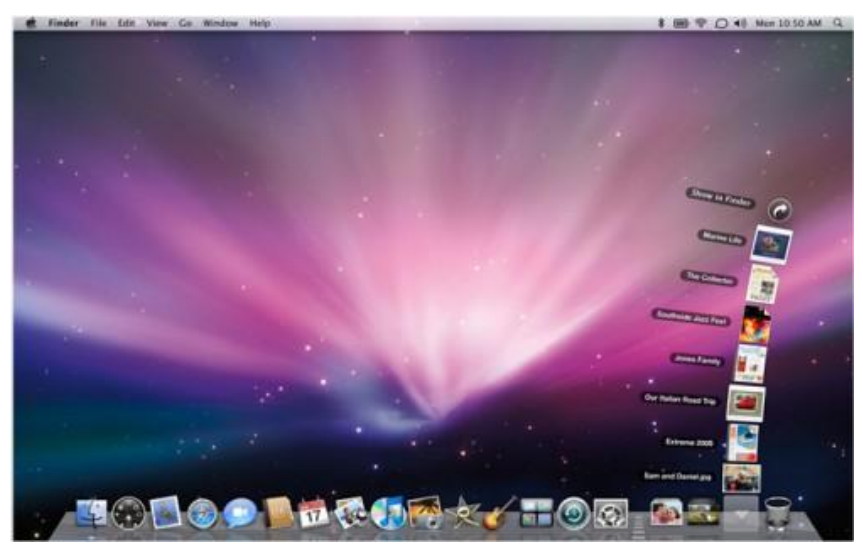

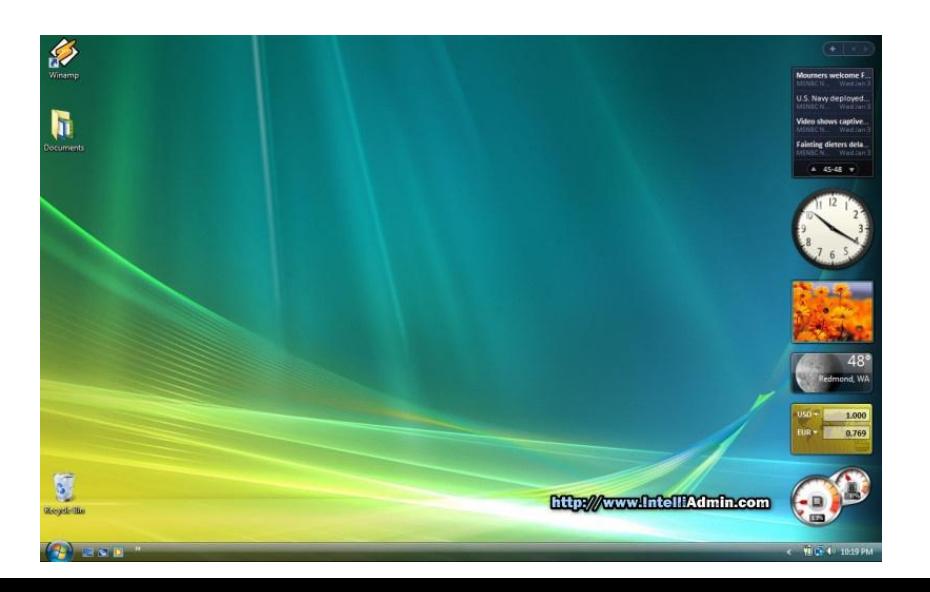

#### **US National Park Service**

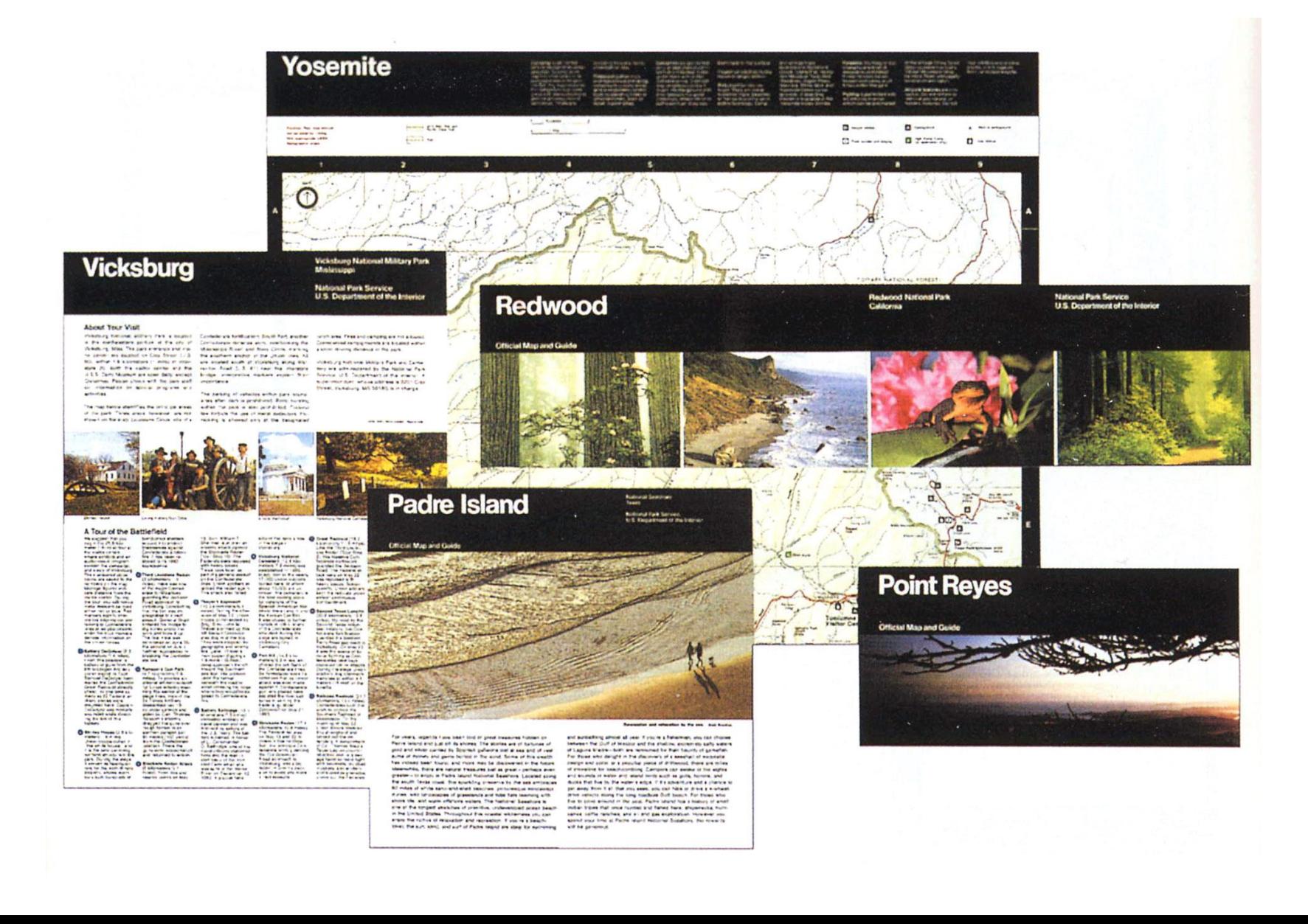

#### **Parsing visual input**

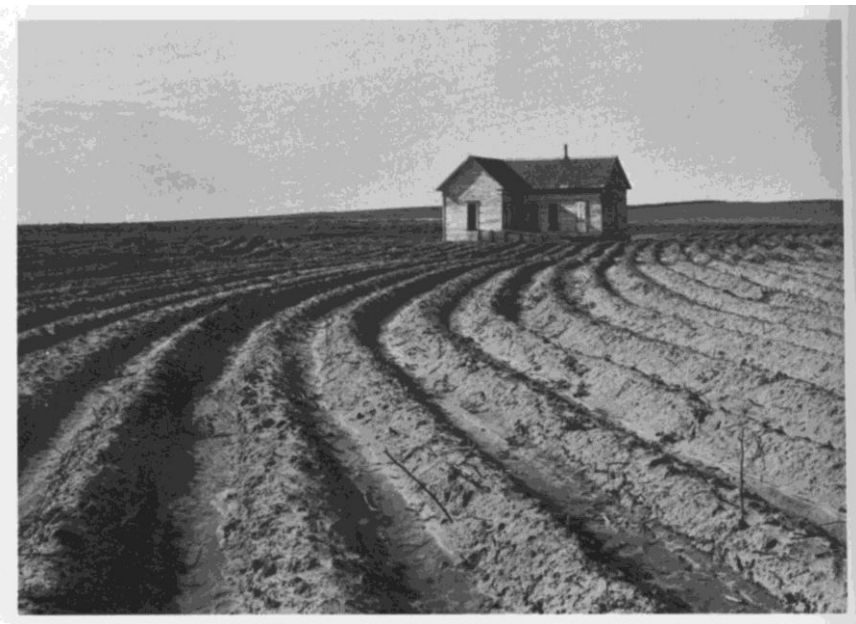

DOROTHEA LANGE. Tractored Out, Childress County, Texas. 1938. Gelatin-silver print. The Museum of Modern Art, New York.

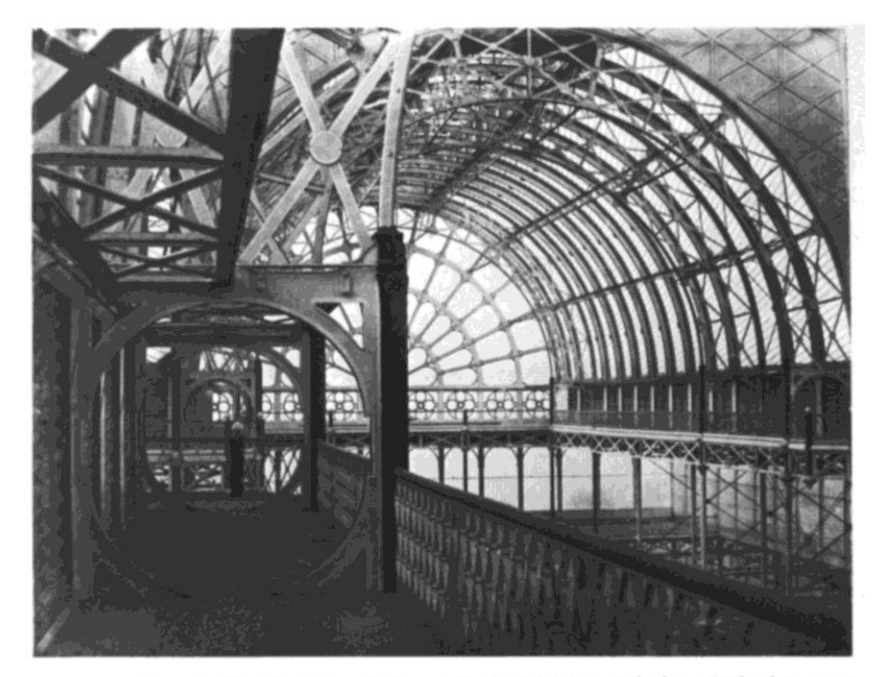

PHILIP HENRY DELAMOTTE. The Upper Gallery of the Crystal Palace, Sydenham, England. ca. 1853. Salted paper print. Gernsheim Collection, Humanities Research Center, University of Texas, Austin.

### **Document parsing**

- Anoto design handbook
	- Design of paper based electronic forms

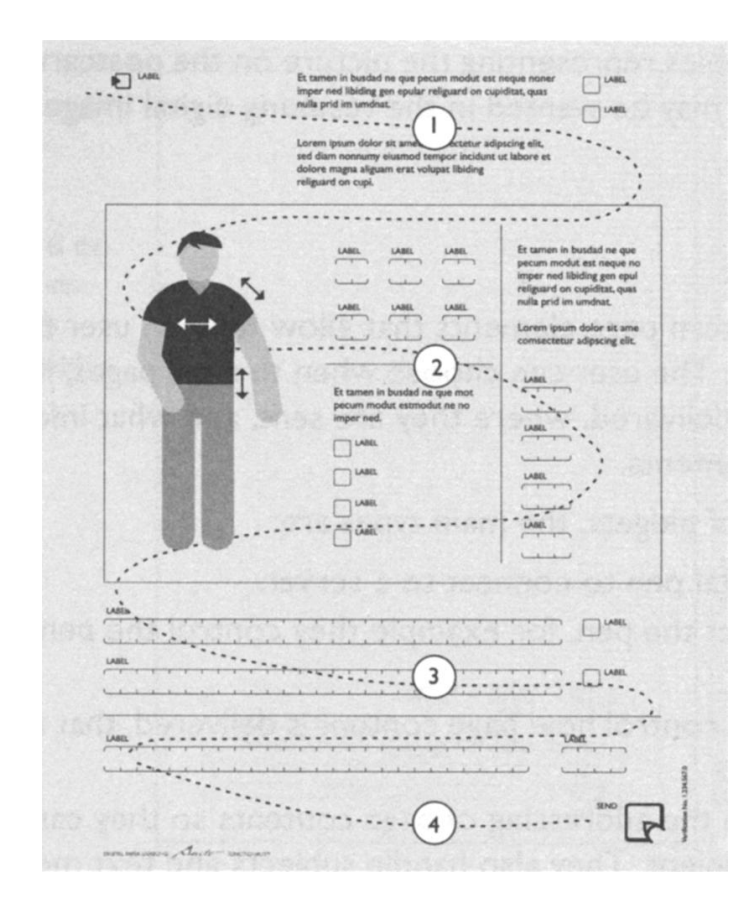

## **Gestalt principles**

- Grouping
	- proximity, similarity, continuity

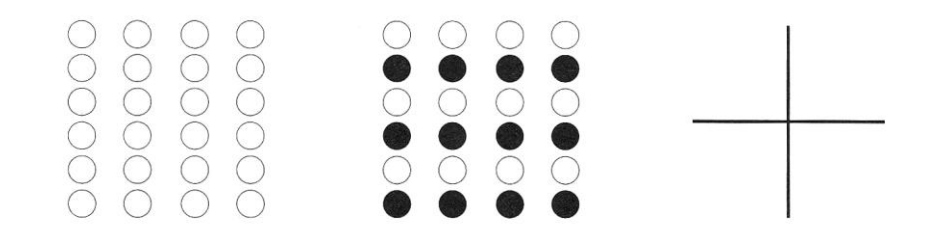

- Form perception
	- closure, area, symmetry

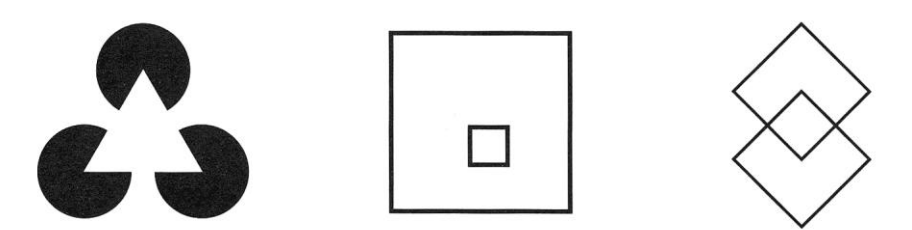

# **Relating structure: Grouping**

- Help users parse the display into sub-units
	- Rely on Gestalt principles
	- Avoid explicit grouping

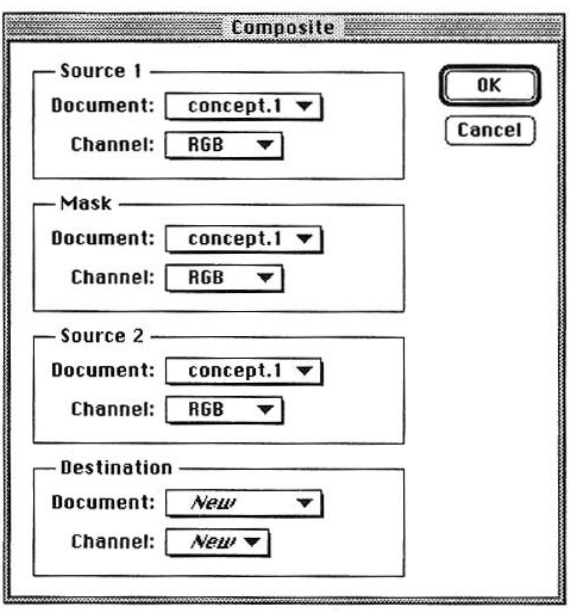

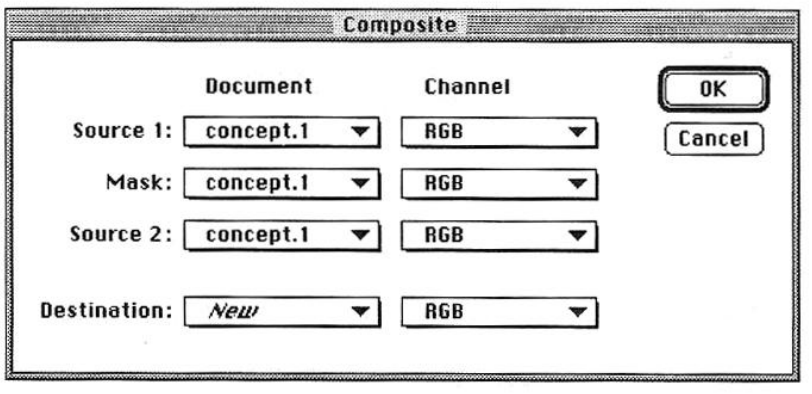

#### **Relating structure: Hierarchy**

- Provide a context for each piece of information
	- Example: distinctive style for labels

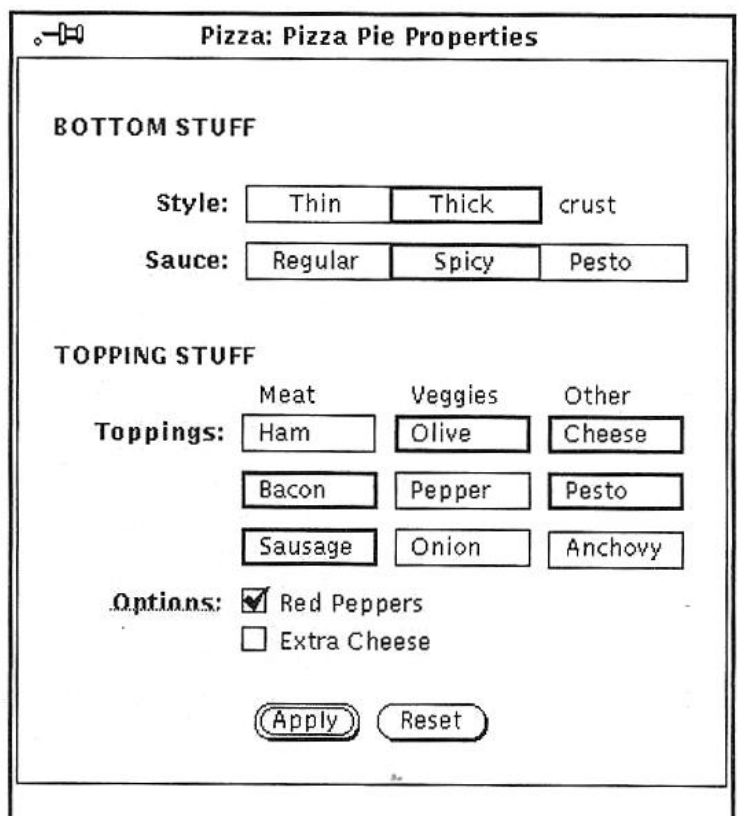

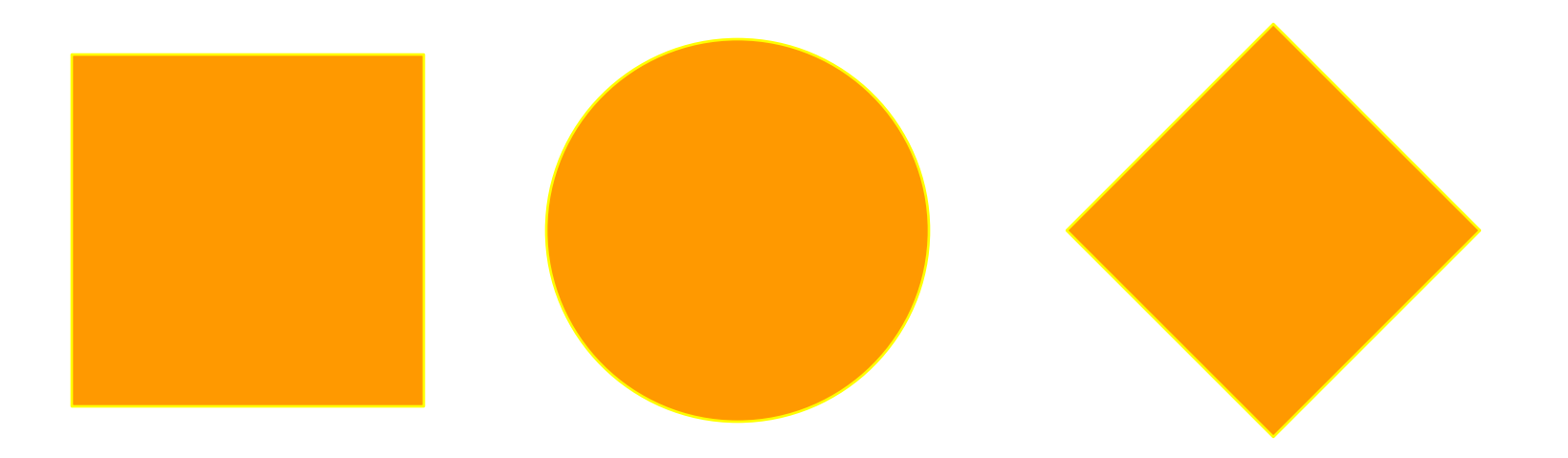

- Straight edges appear larger than curved edges
- Curved edges appear larger than sharp edges

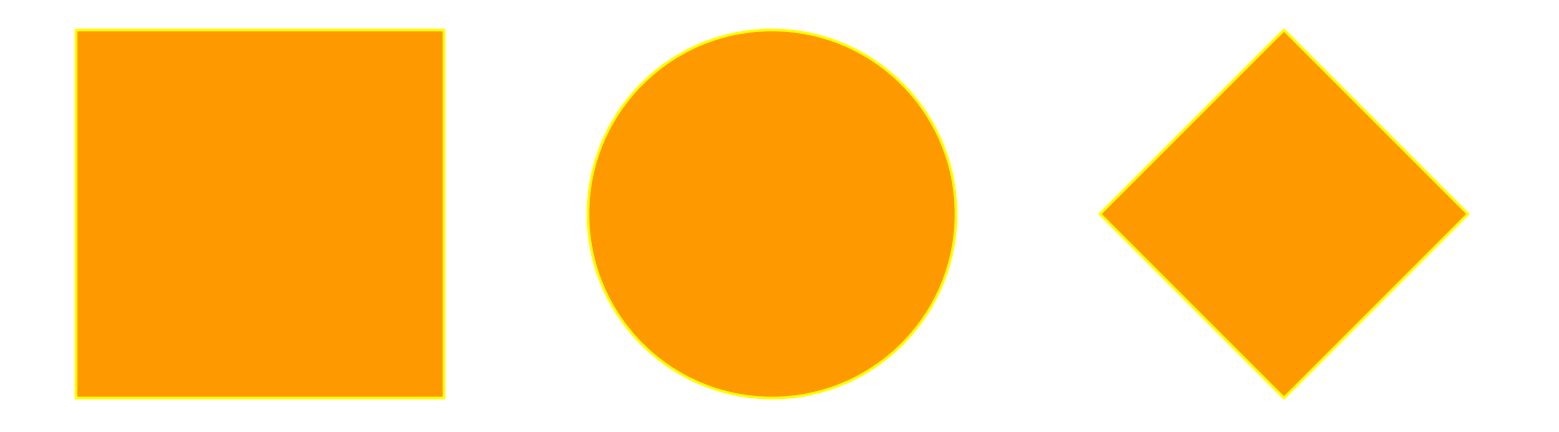

- Straight edges appear larger than curved edges
- Curved edges appear larger than sharp edges

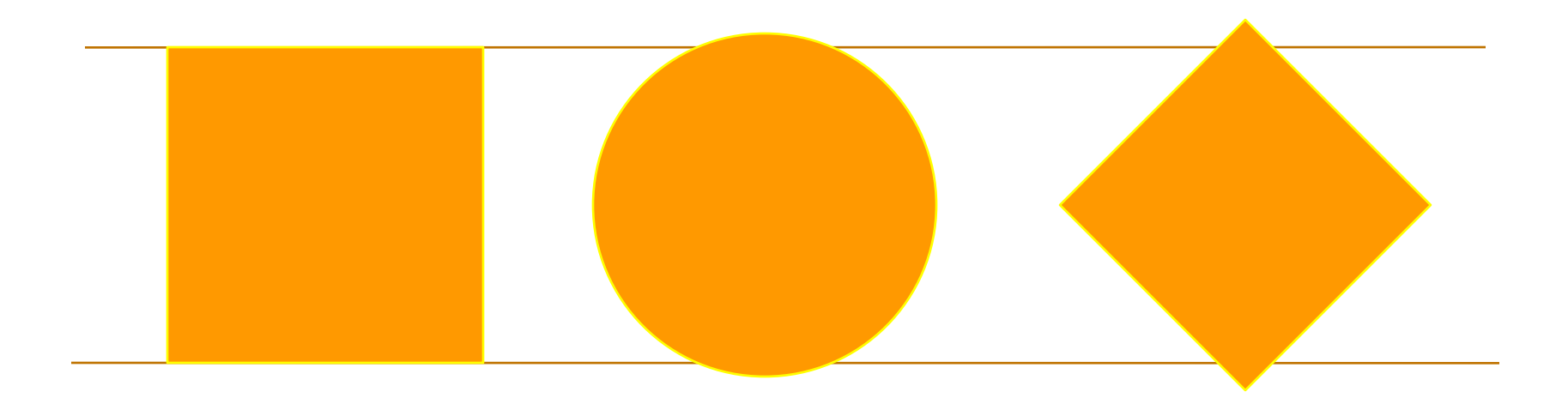

- Straight edges appear larger than curved edges
- Curved edges appear larger than sharp edges

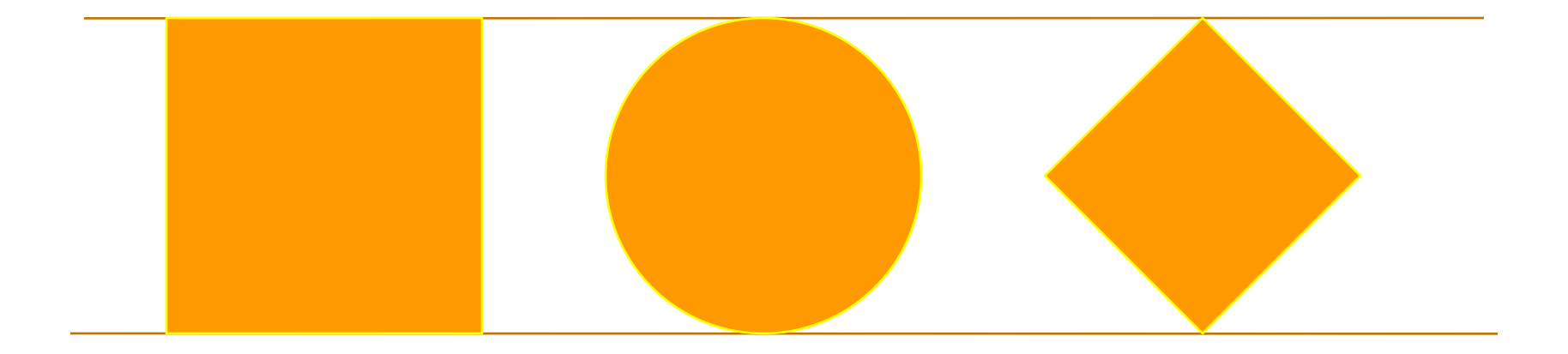

# **Symmetry**

- Center information around the axis of symmetry
	- Balance
	- Vertical axis more prevalent

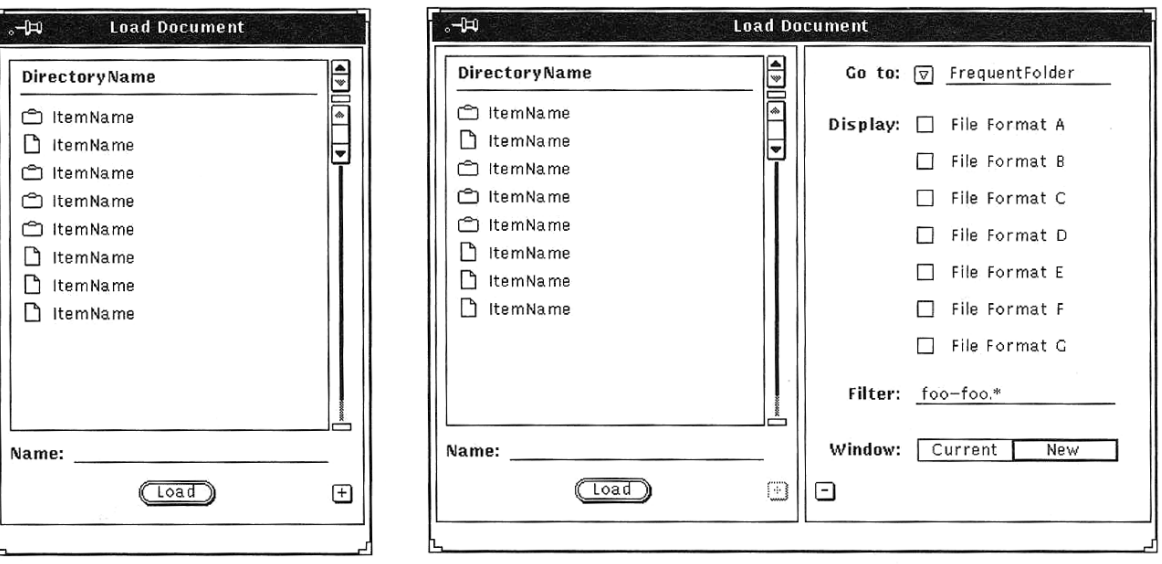

#### **Symmetry**

• But be careful about text

You are cordially invited, and strongly encouraged, to not use centered alignment for long passages of text. Save centering for invitations and cards, certificates, some headlines, and layouts with minimal text.

## **Alignment**

- Enhance boundaries and grouping
- Pay attention to false alignment
	- Almost but not quite aligned
	- Free standing objects
	- Be aware of optical adjustment

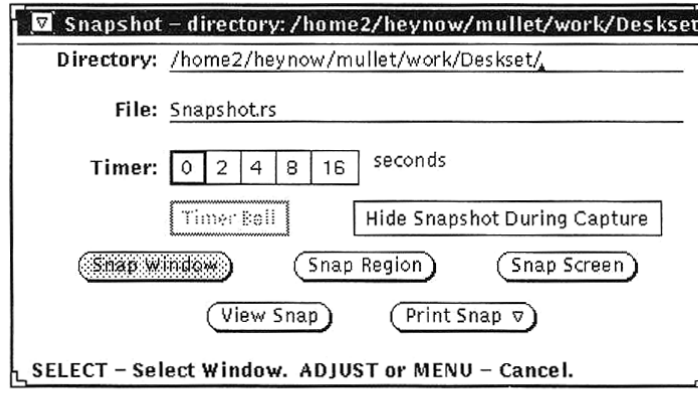

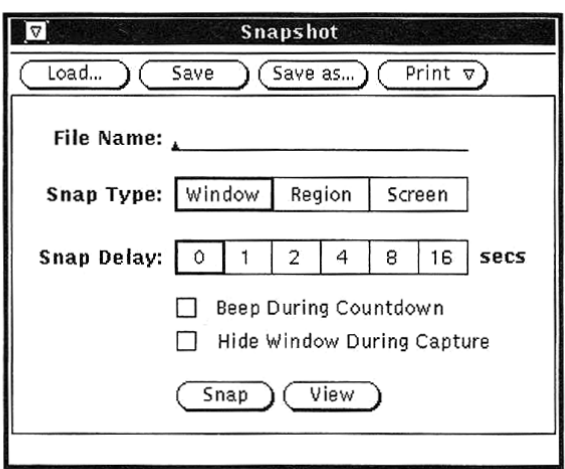

## **Alignment**

#### Butterfly Ballot Florida 2000

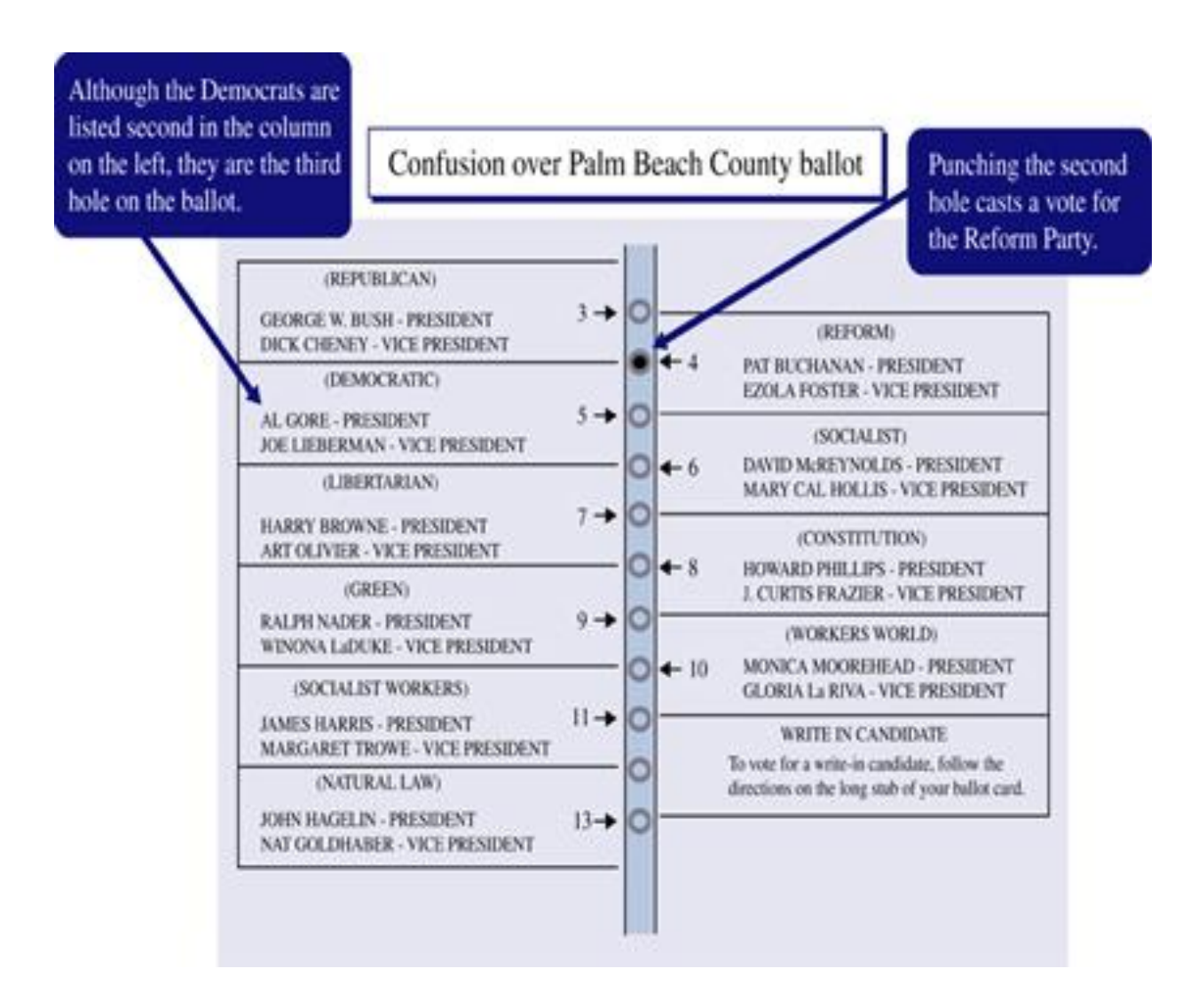

### **Negative space**

- The ground on which the design appears
- Enhance the structure of the display
	- Reduce the use of border

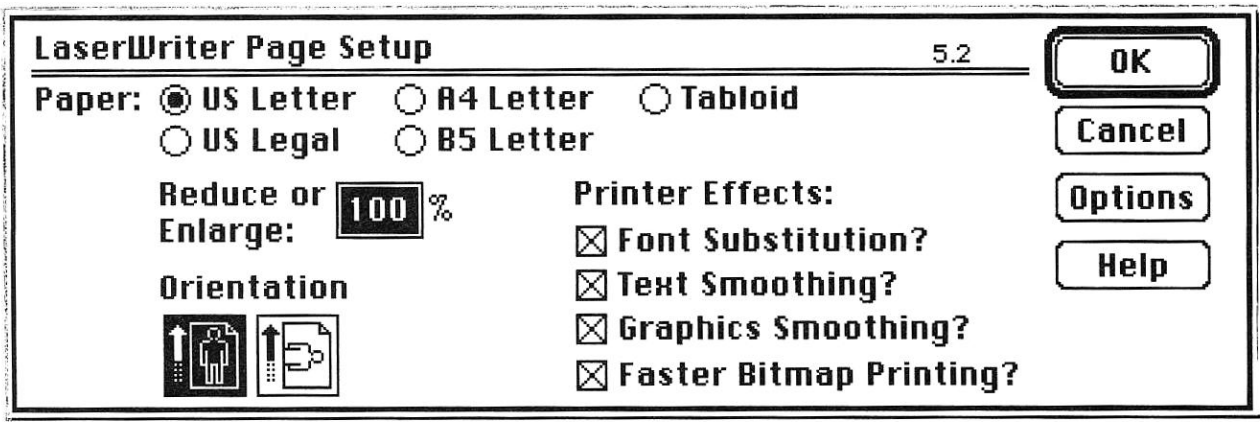

# **Consistency:**

- Banner blindness
- Consistency
- 18,000 votes "lost"

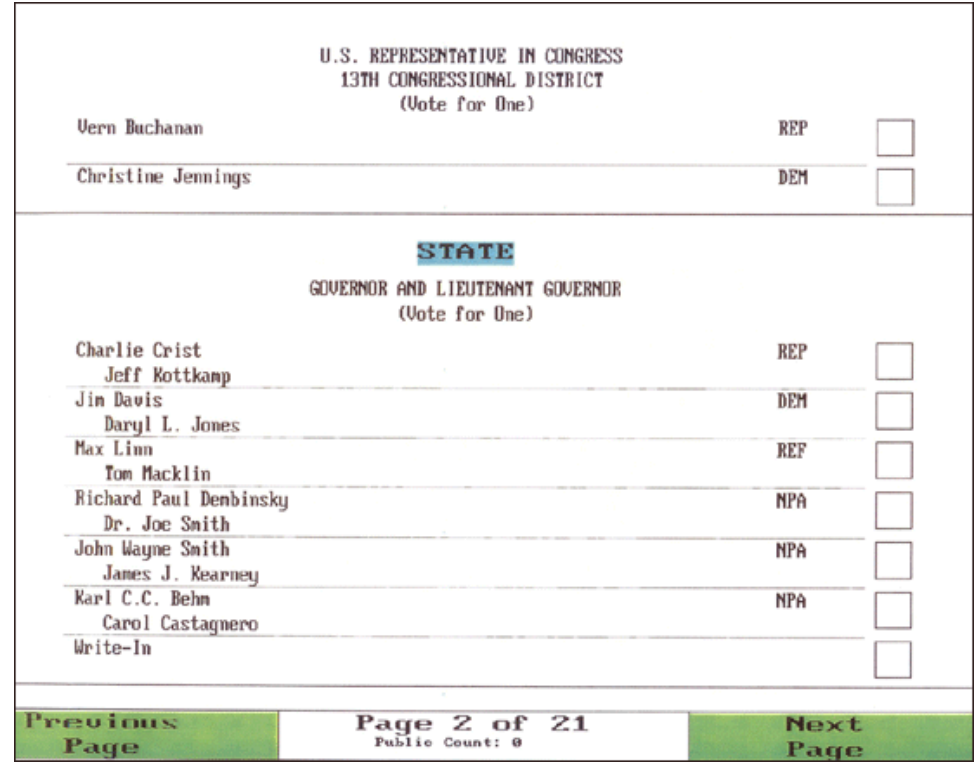

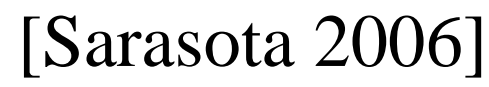

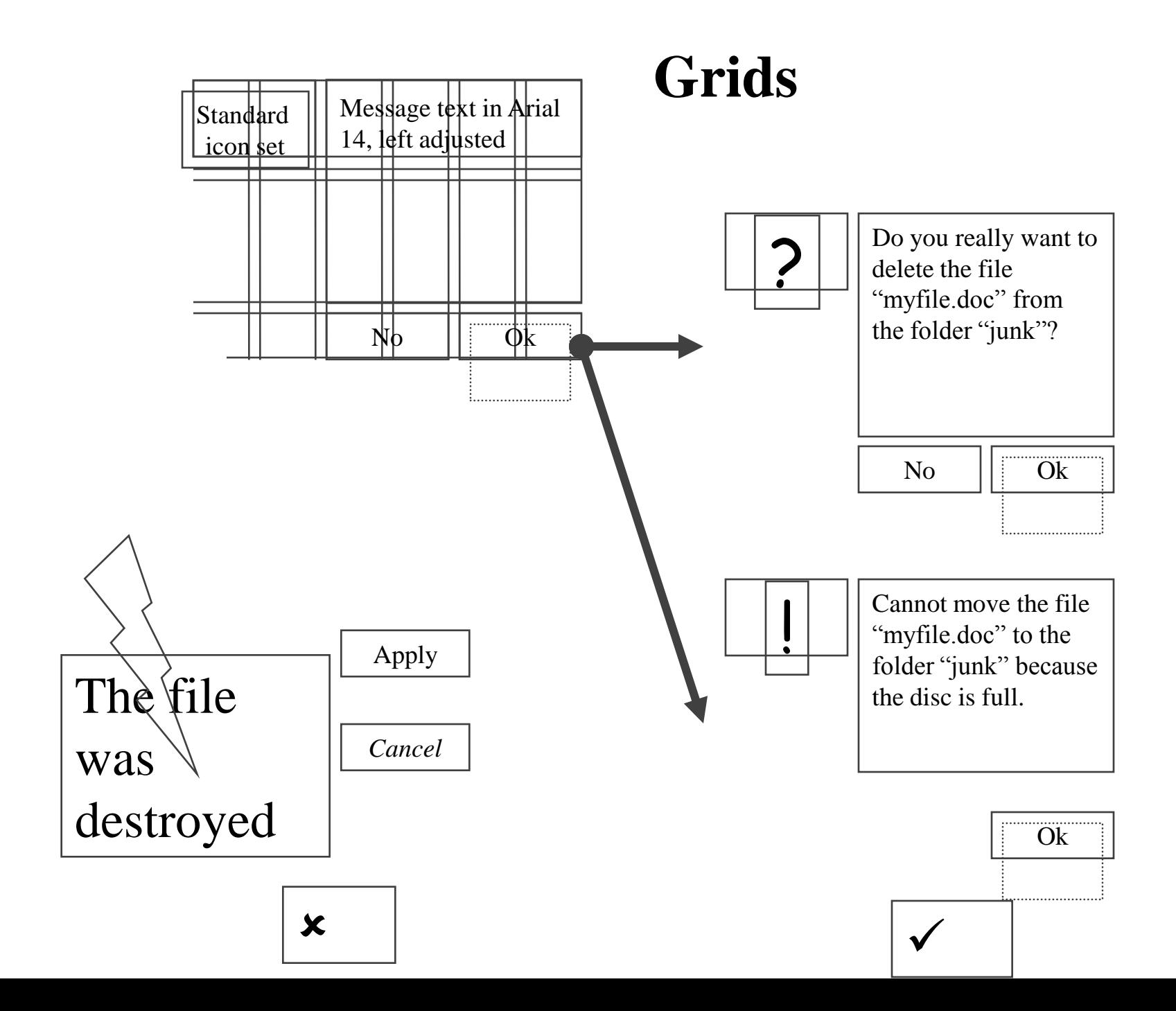

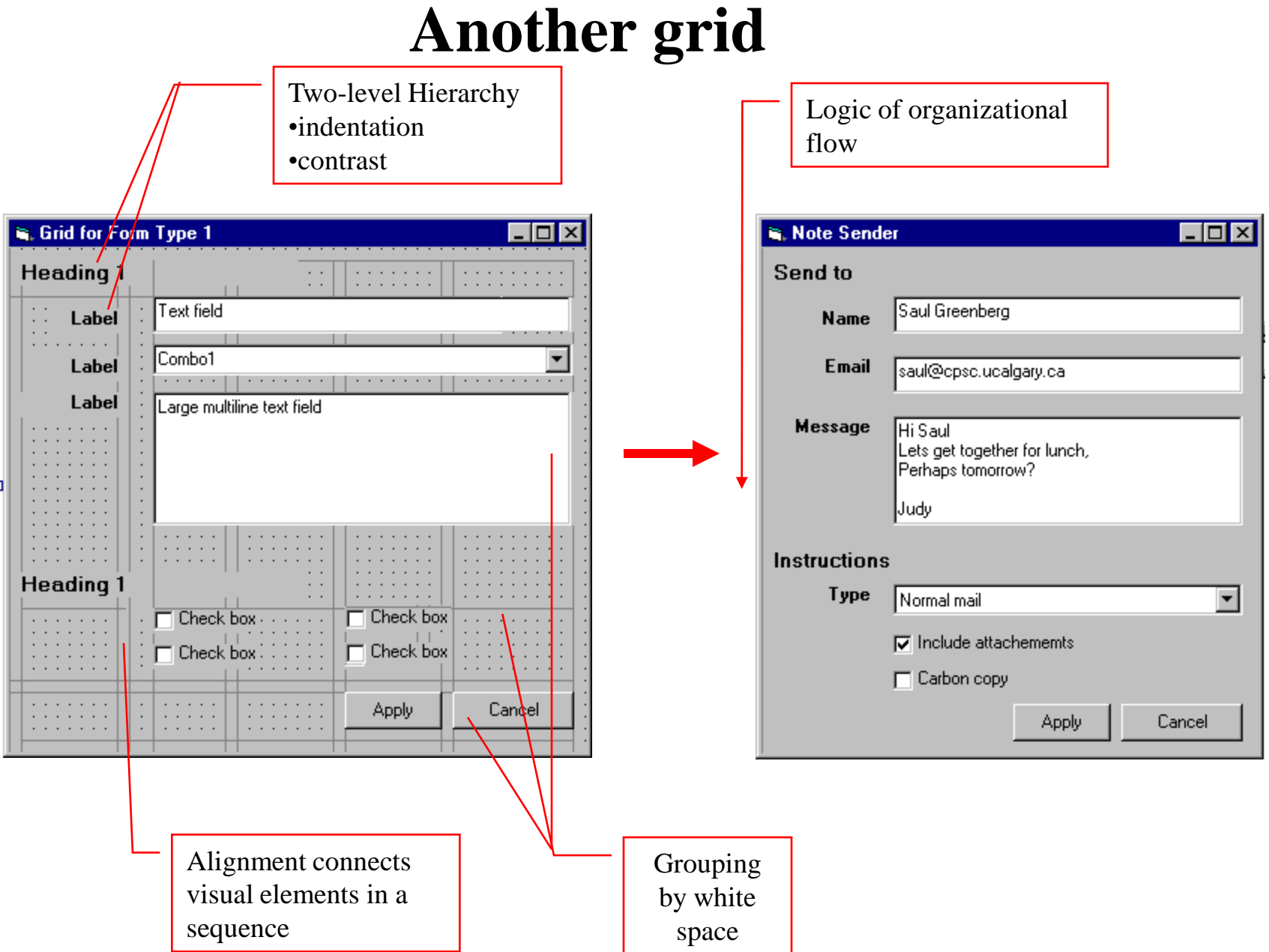

# **Color**

- Much bigger topic than we can cover here
- Technology: RGBA
- Components specified in  $[0-1]$ ,  $[0-255]$ ,  $[0-0xff]$
- Requirements:
	- Contrast (luminance difference)
	- Avoid color-blindness problems
	- Attractive (avoid fully saturated colors)
- Advice: Use existing color palettes
	- [www.colorcombos.com](http://www.colorcombos.com/)
	- [www.colourlovers.com](http://www.colourlovers.com/)
	- [www.degraeve.com/color-palette/](http://www.degraeve.com/color-palette/)

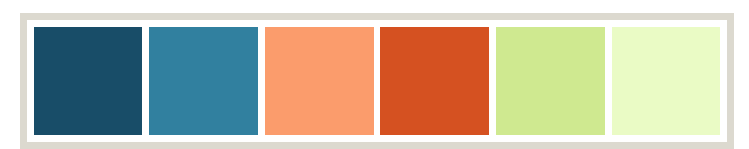

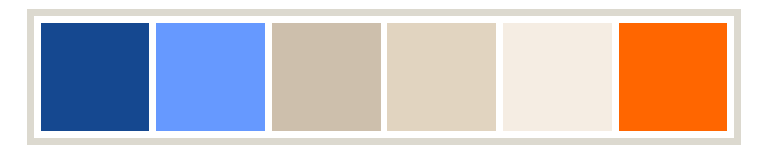

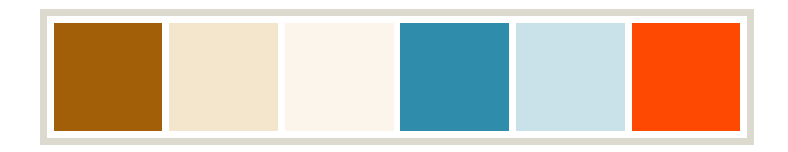

#### **Exercise**

Redesign this dialog

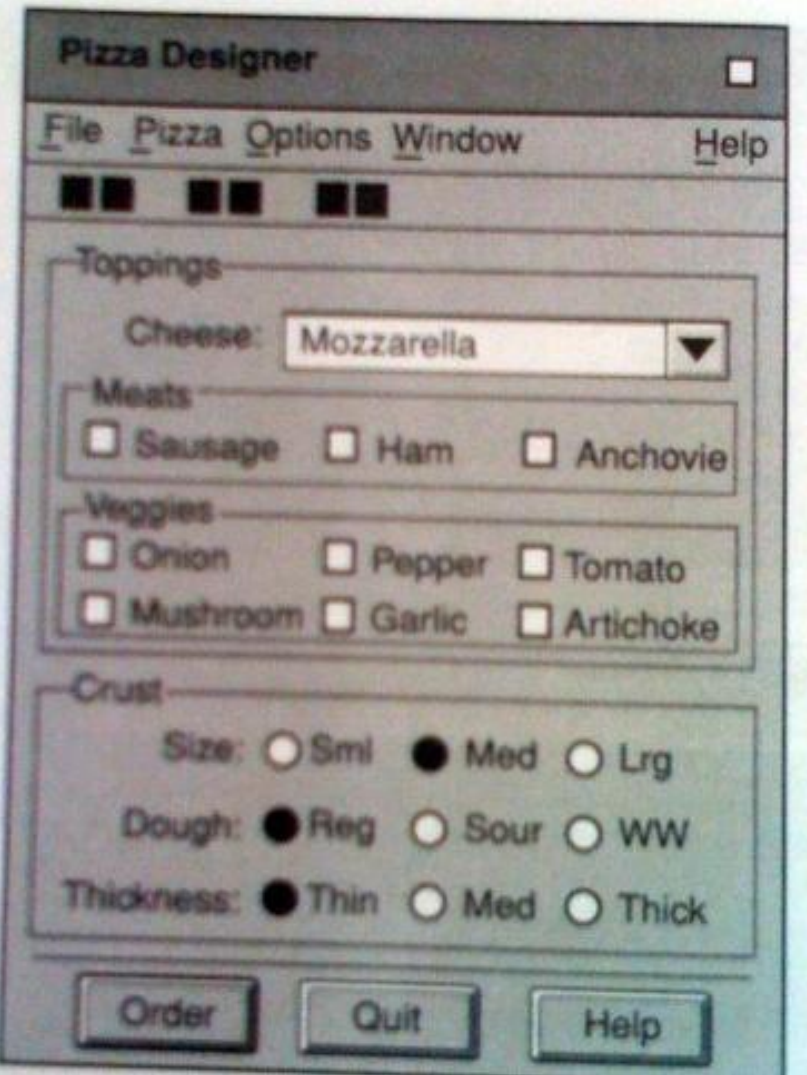